# Programming in Haskell: Lecture 12

#### S P Suresh

September 12, 2019

# *Polymorphism*

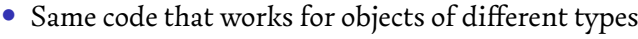

### *Polymorphism*

- *•* Same code that works for objects of different types
- *•* Example: Functions that only look at the structure of a list work on lists of any type

#### *Polymorphism*

- *•* Same code that works for objects of different types
- *•* Example: Functions that only look at the structure of a list work on lists of any type
- *•* Example functions:

```
head :: [a] -> a
length :: [a] -> Int
reverse :: [a] -> [a]
take :: Int -> [a] -> [a]
```
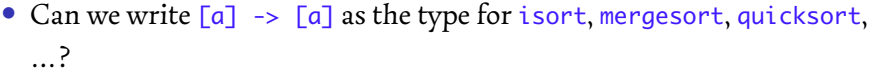

- Can we write  $[a] \rightarrow [a]$  as the type for isort, mergesort, quicksort, …?
- *•* Can we sort any type of list?

- Can we write  $[a] \rightarrow [a]$  as the type for isort, mergesort, quicksort, …?
- *•* Can we sort any type of list?
- *•* What about a list of functions?

[factorial, (+3), (\*5)] :: [**Int** -> **Int**]

- Can we write  $[a] \rightarrow [a]$  as the type for isort, mergesort, quicksort, …?
- *•* Can we sort any type of list?
- *•* What about a list of functions?

[factorial, (+3), (\*5)] :: [**Int** -> **Int**]

• How do we compare  $f < g$  for functions?

*•* Want to assign a type as follows:

- *•* Want to assign a type as follows:
- quicksort :: [a] -> [a] provided we can compare values of type a

- *•* Want to assign a type as follows:
- quicksort :: [a] -> [a] provided we can compare values of type a
- *•* A type class is a collection of types with a required property

- *•* Want to assign a type as follows:
- quicksort :: [a] -> [a] provided we can compare values of type a
- *•* A type class is a collection of types with a required property
- *•* The type class **Ord** contains all types whose values can be compared

*•* **Ord** <sup>t</sup> is a predicate that evaluates to **True** if the type <sup>t</sup> belongs to type class **Ord**

- *•* **Ord** <sup>t</sup> is a predicate that evaluates to **True** if the type <sup>t</sup> belongs to type class **Ord**
- *•* Terminology: There is an **Ord** instance of type <sup>t</sup>

- *•* **Ord** <sup>t</sup> is a predicate that evaluates to **True** if the type <sup>t</sup> belongs to type class **Ord**
- *•* Terminology: There is an **Ord** instance of type <sup>t</sup>
- *•* Alternatively: <sup>t</sup> is an instance of **Ord**

- *•* **Ord** <sup>t</sup> is a predicate that evaluates to **True** if the type <sup>t</sup> belongs to type class **Ord**
- *•* Terminology: There is an **Ord** instance of type <sup>t</sup>
- *•* Alternatively: <sup>t</sup> is an instance of **Ord**
- If t is an instance of *Ord*, then <, <=, >, >=, ==, /= are defined for t

- **Ord** t is a predicate that evaluates to **True** if the type t belongs to type class **Ord**
- *•* Terminology: There is an **Ord** instance of type <sup>t</sup>
- *•* Alternatively: <sup>t</sup> is an instance of **Ord**
- If t is an instance of **Ord**, then <, <=, >, >=, ==, /= are defined for t
- *•* For <sup>t</sup> to be an instance of **Ord**, it should also be an instance of **Eq**

```
\bullet If \texttt{t} is an instance of \texttt{Eq}, then == and /= are defined for \texttt{t}
```
- *•* If <sup>t</sup> is an instance of **Eq**, then == and /= are defined for <sup>t</sup>
- If t is an instance of **Ord**, then <, <=, >, >= are also defined for t (in addition to  $==$  and  $/=$ )

- *•* If <sup>t</sup> is an instance of **Eq**, then == and /= are defined for <sup>t</sup>
- If t is an instance of **Ord**, then <, <=, >, >= are also defined for t (in addition to  $==$  and  $/=$ )
- *•* Back to sorting …

- *•* If <sup>t</sup> is an instance of **Eq**, then == and /= are defined for <sup>t</sup>
- If t is an instance of **Ord**, then <, <=, >, >= are also defined for t (in addition to  $==$  and  $/=$ )
- *•* Back to sorting …
- *•* The correct typing is:

quicksort :: **Ord** a **=>** [a] -> [a]

- *•* If <sup>t</sup> is an instance of **Eq**, then == and /= are defined for <sup>t</sup>
- *•* If <sup>t</sup> is an instance of **Ord**, then <sup>&</sup>lt;, <=, <sup>&</sup>gt;, >= are also defined for <sup>t</sup> (in addition to  $==$  and  $/=$ )
- *•* Back to sorting …
- *•* The correct typing is:

quicksort :: **Ord** a **=>** [a] -> [a]

*•* If <sup>a</sup> is an instance of **Ord**, quicksort is of type [a] -> [a]

## *Typing* elem

*•* How can we type **elem**?

 $\text{elem} \times []$  = **False elem** x (y:ys)  $| x == y = True$ | **otherwise** = **elem** x ys

### *Typing* elem

*•* How can we type **elem**?

 $\text{elem} \times []$  = **False elem** x (y:ys)  $| x == y = True$ | **otherwise** = **elem** x ys

*•* Consider the list?

funclist = [factorial, (+3), (\*5)] :: [**Int** -> **Int**]

### *Typing* elem

*•* How can we type **elem**?

**elem** x [] = **False elem** x (y:ys)  $| x == y = True$ | **otherwise** = **elem** x ys

*•* Consider the list?

funclist = [factorial, (+3), (\*5)] :: [**Int** -> **Int**]

*•* How to evaluate **elem** <sup>f</sup> funclist?

• Can we check  $f = g$  for functions?

- Can we check  $f = g$  for functions?
- $f \times = g \times$  for all  $x$ ?

- Can we check  $f = g$  for functions?
- $f \times = g \times$  for all  $x$ ?
- Recall that  $f \times$  may not terminate

- Can we check  $f = g$  for functions?
- $f \times = g \times$  for all  $x$ ?
- Recall that  $f \times$  may not terminate
- *•* For instance:

factorial  $0 = 1$ factorial  $n = n *$  factorial (n-1)

- Can we check  $f = g$  for functions?
- $f \times = g \times$  for all  $x$ ?
- Recall that  $f \times$  may not terminate
- *•* For instance:

factorial  $0 = 1$ factorial  $n = n *$  factorial (n-1)

*•* factorial (-1) does not terminate

- Can we check  $f = g$  for functions?
- $f \times = g \times$  for all  $x$ ?
- Recall that  $f \times$  may not terminate
- *•* For instance:

factorial  $0 = 1$ factorial  $n = n *$  factorial (n-1)

- *•* factorial (-1) does not terminate
- $f = g$  implies that for all x,  $f \times$  terminates iff  $g \times$  does

*•* Can we write a function

halting :: (a -> b) -> a -> **Bool**

such that halting f x is **True** iff f x terminates?

*•* Can we write a function

halting :: (a -> b) -> a -> **Bool**

such that halting f x is **True** iff f x terminates?

*•* Alan Turing proved such a function cannot be effectively computed

*•* Can we write a function

halting :: (a -> b) -> a -> **Bool**

such that halting f x is **True** iff f x terminates?

- *•* Alan Turing proved such a function cannot be effectively computed
- *•* Hence, equality over functions is not computable

*•* **Eq** <sup>a</sup> holds if ==, /= are defined on <sup>a</sup>

- *•* **Eq** <sup>a</sup> holds if ==, /= are defined on <sup>a</sup>
- *•* The typing for elem is:

**elem** :: **Eq** a **=>** a -> [a] -> **Bool**

- *•* **Eq** <sup>a</sup> holds if ==, /= are defined on <sup>a</sup>
- *•* The typing for elem is:

**elem** :: **Eq** a **=>** a -> [a] -> **Bool**

*•* If **Eq** <sup>a</sup> and **Eq** <sup>b</sup>, then **Eq** (a,b), **Eq** [a], **Eq** [[a]], …

- *•* **Eq** <sup>a</sup> holds if ==, /= are defined on <sup>a</sup>
- *•* The typing for elem is:

**elem** :: **Eq** a **=>** a -> [a] -> **Bool**

- *•* If **Eq** <sup>a</sup> and **Eq** <sup>b</sup>, then **Eq** (a,b), **Eq** [a], **Eq** [[a]], …
- *•* But we cannot extend **Eq** <sup>a</sup>, **Eq** <sup>b</sup> to **Eq** (a -> b)

*•* If **Ord** <sup>a</sup> holds then <sup>&</sup>lt;, <=, <sup>&</sup>gt;, >=, ==, /= are defined for <sup>a</sup>

- *•* If **Ord** <sup>a</sup> holds then <sup>&</sup>lt;, <=, <sup>&</sup>gt;, >=, ==, /= are defined for <sup>a</sup>
- *•* If **Ord** <sup>a</sup> then **Ord** [a] lexicographic (dictionary) order

- *•* If **Ord** <sup>a</sup> holds then <sup>&</sup>lt;, <=, <sup>&</sup>gt;, >=, ==, /= are defined for <sup>a</sup>
- *•* If **Ord** <sup>a</sup> then **Ord** [a] lexicographic (dictionary) order
- *•* If **Ord** <sup>a</sup> and **Ord** <sup>b</sup>, then **Ord** (a,b)

- *•* If **Ord** <sup>a</sup> holds then <sup>&</sup>lt;, <=, <sup>&</sup>gt;, >=, ==, /= are defined for <sup>a</sup>
- *•* If **Ord** <sup>a</sup> then **Ord** [a] lexicographic (dictionary) order
- *•* If **Ord** <sup>a</sup> and **Ord** <sup>b</sup>, then **Ord** (a,b)
- *•* Cannot extend **Ord** <sup>a</sup>, **Ord** <sup>b</sup> to **Ord** (a -> b)

*•* Recall the function **sum**

 $sum$   $\boxed{)}$  = 0 **sum** (x:xs) = x + (**sum** xs)

*•* Recall the function **sum**

 $sum$   $\boxed{]}$  = 0 **sum** (x:xs) = x + (**sum** xs)

*•* **sum** requires <sup>+</sup> to be defined on list elements

*•* Recall the function **sum**

**sum**  $\boxed{]} = 0$ **sum** (x:xs) = x + (**sum** xs)

- *•* **sum** requires <sup>+</sup> to be defined on list elements
- *•* **Num** <sup>a</sup> says <sup>a</sup> is a number, and supports basic arithmetic operations

*•* Recall the function **sum**

**sum**  $\boxed{]} = 0$ **sum** (x:xs) = x + (**sum** xs)

- *•* **sum** requires <sup>+</sup> to be defined on list elements
- *•* **Num** <sup>a</sup> says <sup>a</sup> is a number, and supports basic arithmetic operations
- *•* The correct typing for **sum**

**sum** :: (**Num** a) **=>** [a] -> a

*•* **Integral**, **Frac** – subclasses of **Num**

- *•* **Integral**, **Frac** subclasses of **Num**
- *•* **Show** values that can be displayed

- *•* **Integral**, **Frac** subclasses of **Num**
- *•* **Show** values that can be displayed
- *•* For a type <sup>t</sup> to be an instance of **Show**, we need a definition for the following function:

**show** :: a -> **String**

- *•* **Integral**, **Frac** subclasses of **Num**
- *•* **Show** values that can be displayed
- *•* For a type <sup>t</sup> to be an instance of **Show**, we need a definition for the following function:

**show** :: a -> **String**

*•* Provides a printable representation for values of type <sup>a</sup>

- *•* **Integral**, **Frac** subclasses of **Num**
- *•* **Show** values that can be displayed
- *•* For a type <sup>t</sup> to be an instance of **Show**, we need a definition for the following function:

**show** :: a -> **String**

- *•* Provides a printable representation for values of type <sup>a</sup>
- *•* The built-in datatypes are all instances of the expected type classes